# **АННОТАЦИЯ РАБОЧЕЙ ПРОГРАММЫ ДИСЦИПЛИНЫ ПРИЕМ 2017 г. ФОРМА ОБУЧЕНИЯ очная**

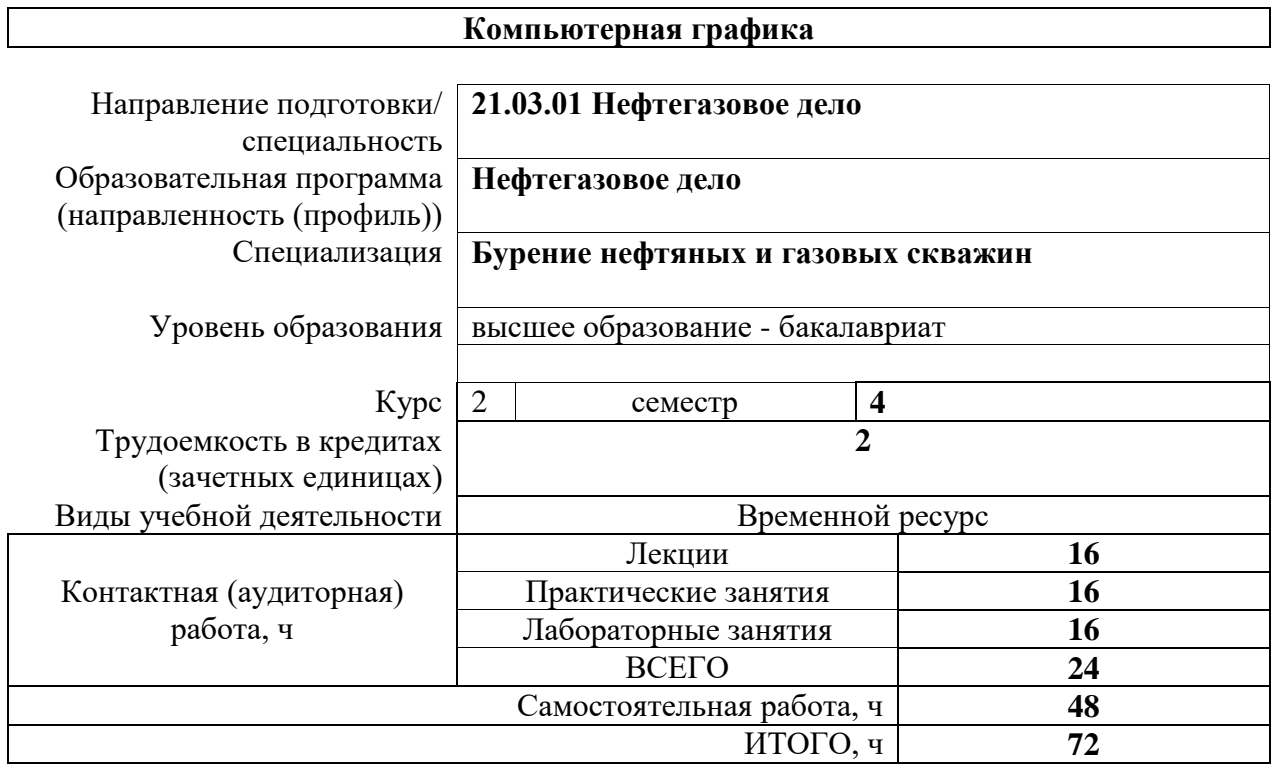

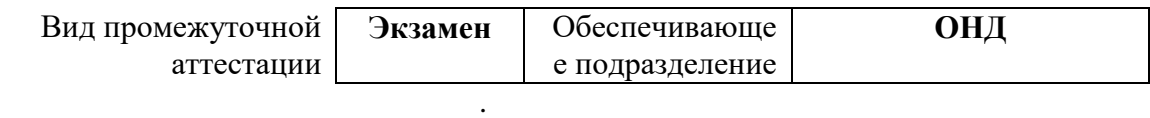

#### 1. Цели освоения дисциплины

Целями освоения дисциплины является формирование у обучающихся определенного ООП (п. 6 Общей характеристики ООП) состава компетенций для подготовки к профессиональной деятельности.

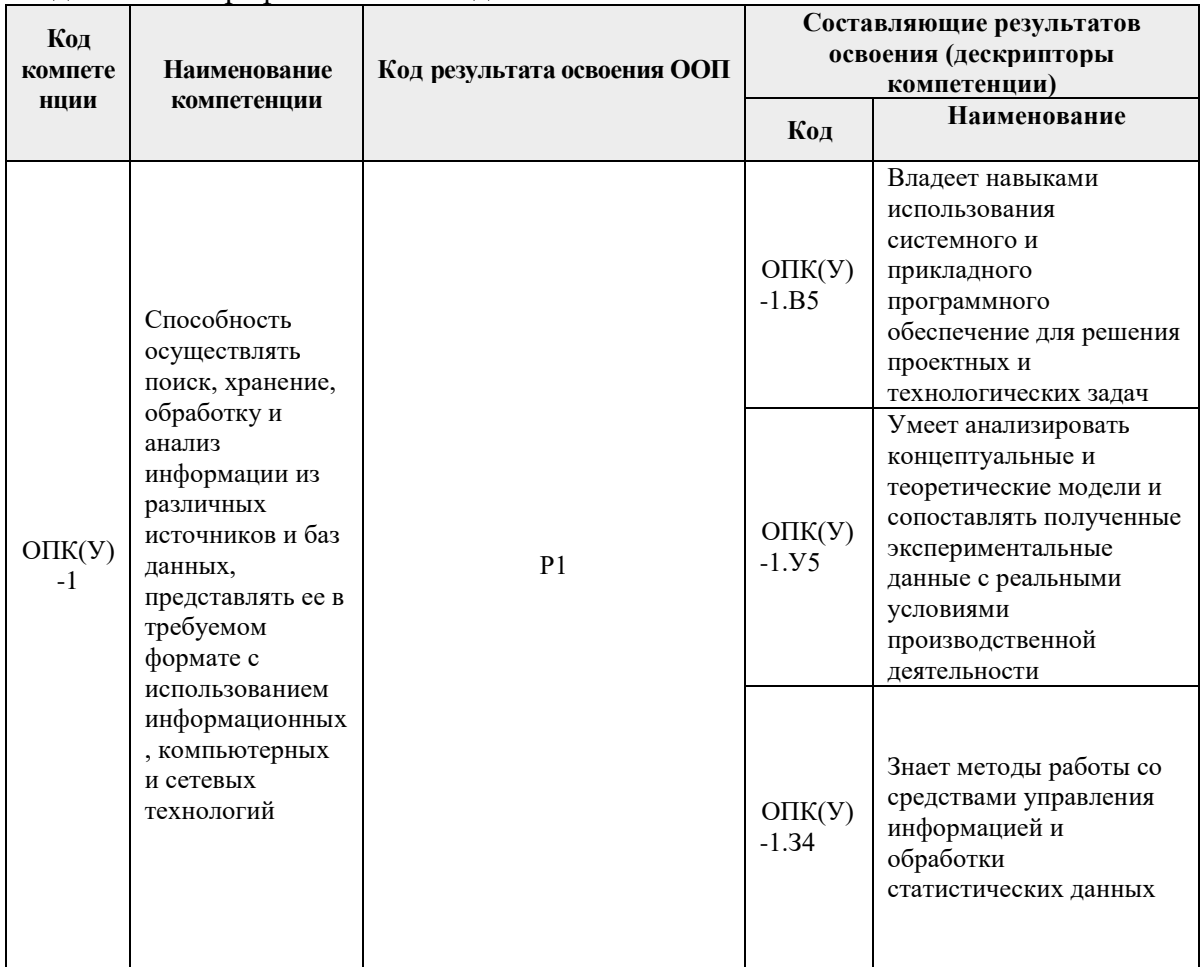

## 2. Планируемые результаты обучения по дисциплине

После успешного освоения дисциплины будут сформированы результаты обучения:

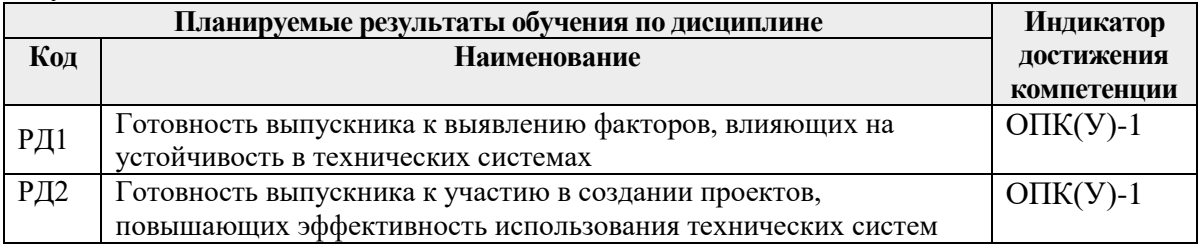

Оценочные мероприятия текущего контроля и промежуточной аттестации представлены в календарном рейтинг-плане дисциплины.

## 3. Структура и содержание дисциплины

#### Разделы дисциплины Формируемый Виды учебной деятельности Объем результат времени, ч. обучения по дисциплине Раздел (модуль) 1. РД1 Лекции  $\overline{\mathbf{4}}$

#### Основные виды учебной деятельности

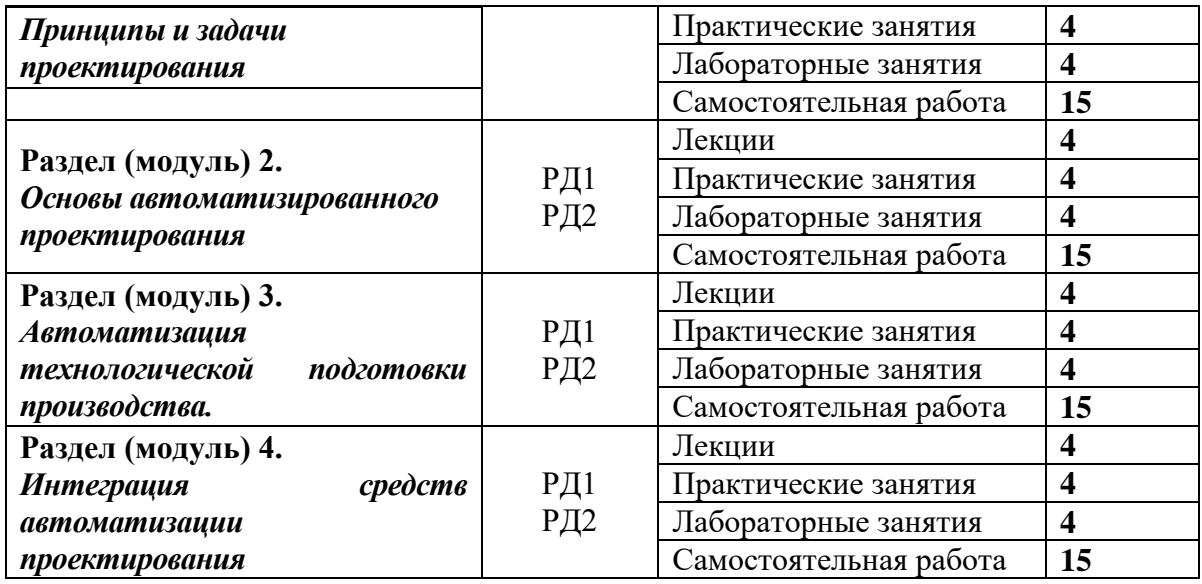

#### **4. Учебно-методическое и информационное обеспечение дисциплины**

## **4.1. Учебно-методическое обеспечение**

## **Основная литература**

- 1. Норенков, И. П. Основы автоматизированного проектирования : учебное пособие / И. П. Норенков. — 4-е, изд. — Москва : МГТУ им. Баумана, 2009. — 430 с. — ISBN 978-5-7038-3275-2. — Текст : электронный // Лань : электроннобиблиотечная система. — URL: <https://e.lanbook.com/book/106527> (дата обращения: 03.08.2017). — Режим доступа: для авториз. пользователей.
- 2. Авлукова, Ю. Ф. Основы автоматизированного проектирования : учебное пособие / Ю. Ф. Авлукова. — Минск : Вышэйшая школа, 2013. — 217 с. — ISBN 978-985-06-2316-4. — Текст : электронный // Лань : электронно-библиотечная система. — URL: https://e.lanbook.com/book/65577 (дата обращения: 03.08.2017). — Режим доступа: для авториз. пользователей.
- 3. Бурков, Пётр Владимирович. Компьютерное моделирование в САПР AutoCAD (для горного машиностроения) : учебное пособие [Электронный ресурс] / П. В. Бурков, С. П. Буркова, А. В. Воробьев; Национальный исследовательский Томский политехнический университет (ТПУ), Юргинский технологический институт (ЮТИ). — 1 компьютерный файл (pdf; 3.0 MB). — Томск: Изд-во ТПУ, 2010. — Заглавие с титульного экрана. — Электронная версия печатной публикации. — Доступ из корпоративной сети ТПУ. — Системные требования: Adobe Reader..- Схема доступа: http://www.lib.tpu.ru/fulltext2/m/2011/m22.pdf (дата обращения: 03.08.2017).

## **Дополнительная литература**

- 1. Алямовский, Андрей Александрович. SolidWorks Simulation. Как решать практические задачи / А. А. Алямовский. — СПб.: БХВ-Петербург, 2012. — 443 с.: ил. + DVD. — Мастер. — Библиогр.: с. 9.. — ISBN 978-5-9775-0763-9.
- 2. Алямовский, Андрей Александрович. Инженерные расчеты в SolidWorks Simulation / А. А. Алямовский. — Москва: ДМК Пресс, 2010. — 464 с.: ил. + DVD. — Проектирование. — ISBN 978-5-94074-586-0.
- 3. Норенков, Игорь Петрович. Автоматизированные информационные системы : учебное пособие / И. П. Норенков. — Москва: Изд-во МГТУ, 2011. — 343 с.: ил.. — Информатика в техническом университете. — Библиогр.: с. 342.. — ISBN 978-5-7038-3446-6.
- 4. Основы автоматизированного проектирования : учебник / под ред. А. П.

Карпенко. — Москва: Инфра-М, 2015. — 329 с.: ил.. — Высшее образование. Бакалавриат. — Библиогр.: с. 314. — Предметный указатель: с. 315-326.. — ISBN 978-5-16-010213-9.

#### **4.2. Информационное и программное обеспечение**

Internet-ресурсы (в т.ч. в среде LMS MOODLE и др. образовательные и библиотечные ресурсы):

- 1. Сборник программного обеспечения для студентов НИ ТПУ, режим доступа [https://vap.tpu.ru;](https://vap.tpu.ru/)
- 2. Электронно-библиотечная система «Лань»: [http://e.lanbook.com](http://e.lanbook.com/)
- 3. Электронно-библиотечная система «Юрайт»: https://lib.sibadi.org/ebsyurajt/

**4.3. Лицензионное программное обеспечение** (в соответствии с **Перечнем лицензионного программного обеспечения ТПУ)**:

WinDjView; 7-Zip; Adobe Acrobat Reader DC; Adobe Flash Player; AkelPad; Document Foundation LibreOffice; Google Chrome; Inkscape; Microsoft Office 2007 Standard Russian Academic; Microsoft Visual Studio 2019 Community; Mozilla Firefox ESR; Notepad++; PSF Python 2.7; PSF Python 3; PTC Mathcad 15 Academic Floating; Tracker Software PDF-XChange Viewer